# **pyret Documentation**

*Release 0.6.0*

**Benjamin Naecker, Niru Maheswaranathan**

**May 08, 2018**

## **Contents**

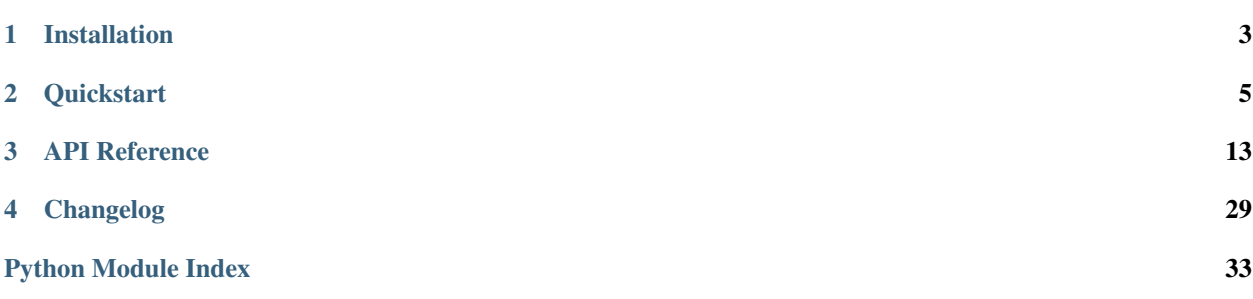

[pyret](https://github.com/baccuslab/pyret/) is a library for pre-processing, analyzing, and visualizing data from retina electrophysiology experiments. It was written because we think sharing code and data withing the scientific community is easiest when there are open standards to adhere to.

# CHAPTER<sup>1</sup>

## Installation

### <span id="page-6-0"></span>**1.1 Basic**

The fastest way to install is by grabbing the code from Github:

```
$ git clone https://github.com/baccuslab/pyret.git
$ cd pyret
$ python setup.py install
```
Pyret supports Python2.7 and Python3.4+.

## **1.2 Dependencies**

Pyret requires the following dependencies:

- numpy
- scipy
- scikit-image
- scikit-learn
- matplotlib

## **1.3 Development**

To contribute to pyret, you'll need to also install sphinx and numpydoc for documentation and pytest for testing. We adhere to the [NumPy/SciPy documentation standards.](https://github.com/numpy/numpy/blob/master/doc/HOWTO_DOCUMENT.rst.txt#docstring-standard)

# CHAPTER 2

### **Quickstart**

### <span id="page-8-0"></span>**2.1 Overview**

Pyret is a Python package that provides tools for analyzing stimulus-evoked neurophysiology data. The project grew out of work in a retinal neurophsyiology and computation lab (hence the name), but its functionality should be applicable to any neuroscience work in which you wish to characterize how neurons behave in response to an input.

Pyret's functionality is broken into modules.

- stimulustools: Functions for manipulating input stimuli.
- spiketools: Tools to characterize spikes.
- filtertools: Tools to estimate and characterize linear filters fitted to neural data.
- nonlinearities: Classes for estimating static nonlinearities.
- visualizations: Functions to visualize responses and fitted filters/nonlinearities.

Pyret works on Python3.4+ and Python2.7.

### **2.2 Demo**

### **2.2.1 Importing pyret**

Let's explore how pyret might be used in a very common analysis pipeline. First, we'll import the relevant modules.

```
>>> import pyret
>>> import numpy as np
>>> import matplotlib.pyplot as plt
```
For this demo, we'll be using data from a retinal ganglion cell (RGC), whose spike times were recorded using a multielectrode array. (Data courtesy of Lane McIntosh.) We'll load the stimulus used in the experiment, as well as the spike times for the cell.

The data is stored in the GitHub repository, in both HDF5 and NumPy's native .npz formats. The following code snippets show how to download and load the data in those formats, respectively. Note that using data in the HDF5 format imposes the additional dependency of the h5py package, which is available on PyPI.

### **2.2.2 Loading data from HDF5**

To download the data in HDF5 format, use the shell command:

\$ wget https://github.com/baccuslab/pyret/raw/master/docs/tutorial-data.h5

To use curl instead of wget, run:

```
$ curl -L -o tutorial-data.h5 https://github.com/baccuslab/pyret/raw/master/docs/
˓→tutorial-data.h5
```
To load the data, back in the Python shell, run:

```
>>> data_file = h5py.File('tutorial-data.h5', 'r')
>>> spikes = data_file['spike-times'] # Spike times for one cell
>>> stimulus = data_file['stimulus'].value.astype(np.float64)
>>> frame_rate = data_file['stimulus'].attrs.get('frame-rate')
```
### **2.2.3 Loading data from .npz**

To download and the data in the .npz file format, use the following command:

\$ wget https://github.com/baccuslab/pyret/raw/master/docs/tutorial-data.npz

Or, using curl:

```
$ curl -L -o tutorial-data.npz https://github.com/baccuslab/pyret/raw/master/docs/
˓→tutorial-data.npz
```
Then, in the Python shell, load the data with:

```
>>> arrays = np.load('tutorial-data.npz')
>>> spikes, stimulus, frame_rate = arrays['spikes'], arrays['stimulus'].astype(np.
˓→float64), arrays['frame_rate'][0]
```
### **2.2.4 Estimating firing rates**

The stimulus is a spatio-temporal gaussian white noise checkboard, with shape (time, nx, ny). Each spatial position is drawn independently from a normal distribution on each temporal frame. We will z-score the stimulus, and create a time-axis for it, to reference the spike times for this cell to the frames of the stimulus.

```
>>> stimulus -= stimulus.mean()
>>> stimulus /= stimulus.std()
>>> time = np.arange(stimulus.shape[0]) * frame_rate
```
To begin, let's look at the spiking behavior of the RGC. We'll create a peri-stimulus time histogram, by binning the spike times and smoothing a bit. This is an estimate of the firing rate of the RGC over time.

```
>>> binned = pyret.spiketools.binspikes(spikes, time)
>>> rate = pyret.spiketools.estfr(binned, time)
>>> plt.plot(time[:500], rate[:500])
>>> plt.xlabel('Time (s)')
>>> plt.ylabel('Firing rate (Hz)')
```
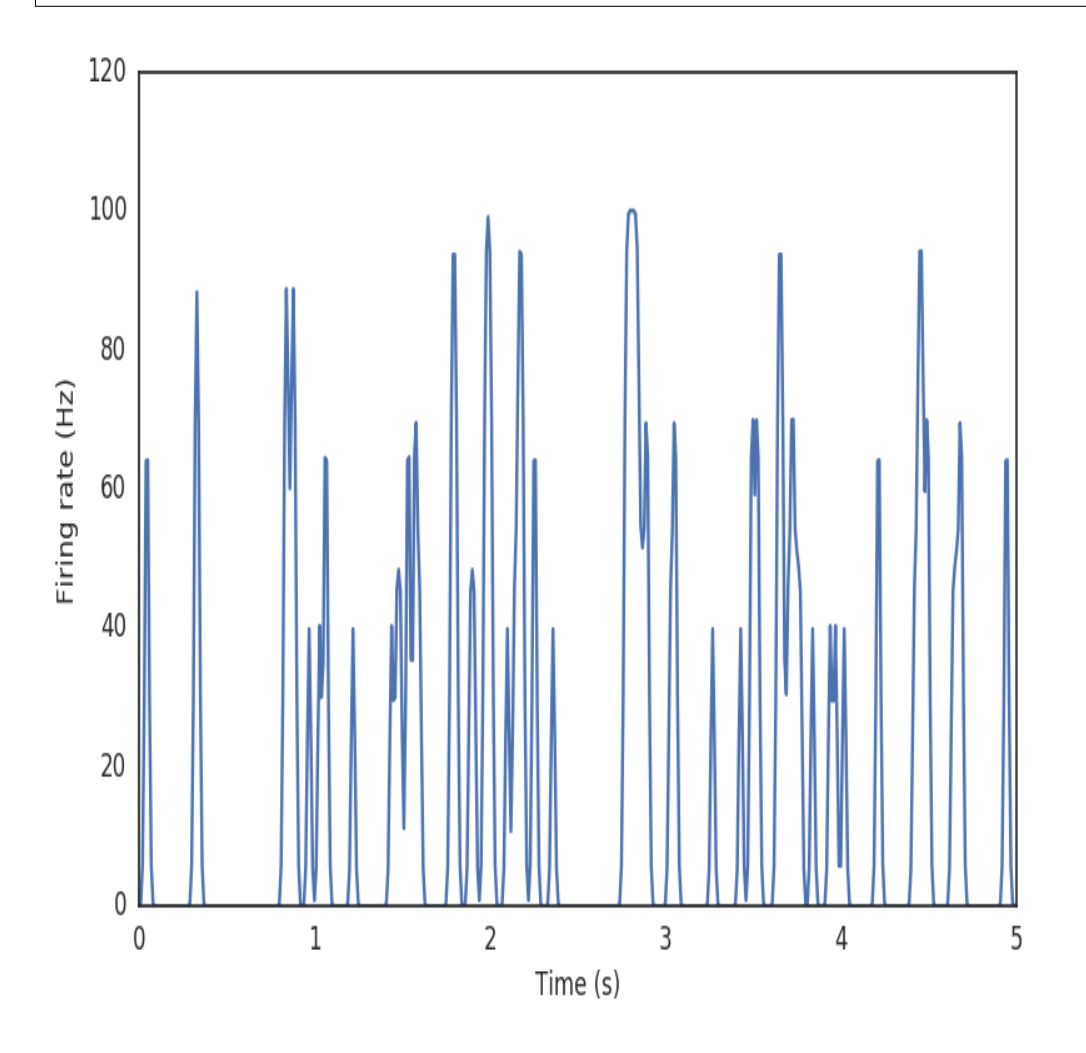

### **2.2.5 Estimating a receptive field**

One widely-used and informative description of the cell is its receptive field. This is a linear approximation to the function of the cell, and captures the average visual feature to which it responds. Because our data consists of spike times, we'll compute the *spike-triggered average* (STA) for the cell.

```
>>> filter_length_seconds = 0.5 # 500 ms filter
>>> filter_length = int(filter_length_seconds / frame_rate)
>>> sta, tax = pyret.filtertools.sta(time, stimulus, spikes, filter_length)
>>> fig, axes = pyret.visualizations.plot_sta(tax, sta)
>>> axes[0].set_title('Recovered spatial filter (STA)')
>>> axes[1].set_title('Recovered temporal filter (STA)')
>>> axes[1].set_xlabel('Time relative to spike (s)')
>>> axes[1].set_ylabel('Filter response')
```
Recovered spatial filter (STA)

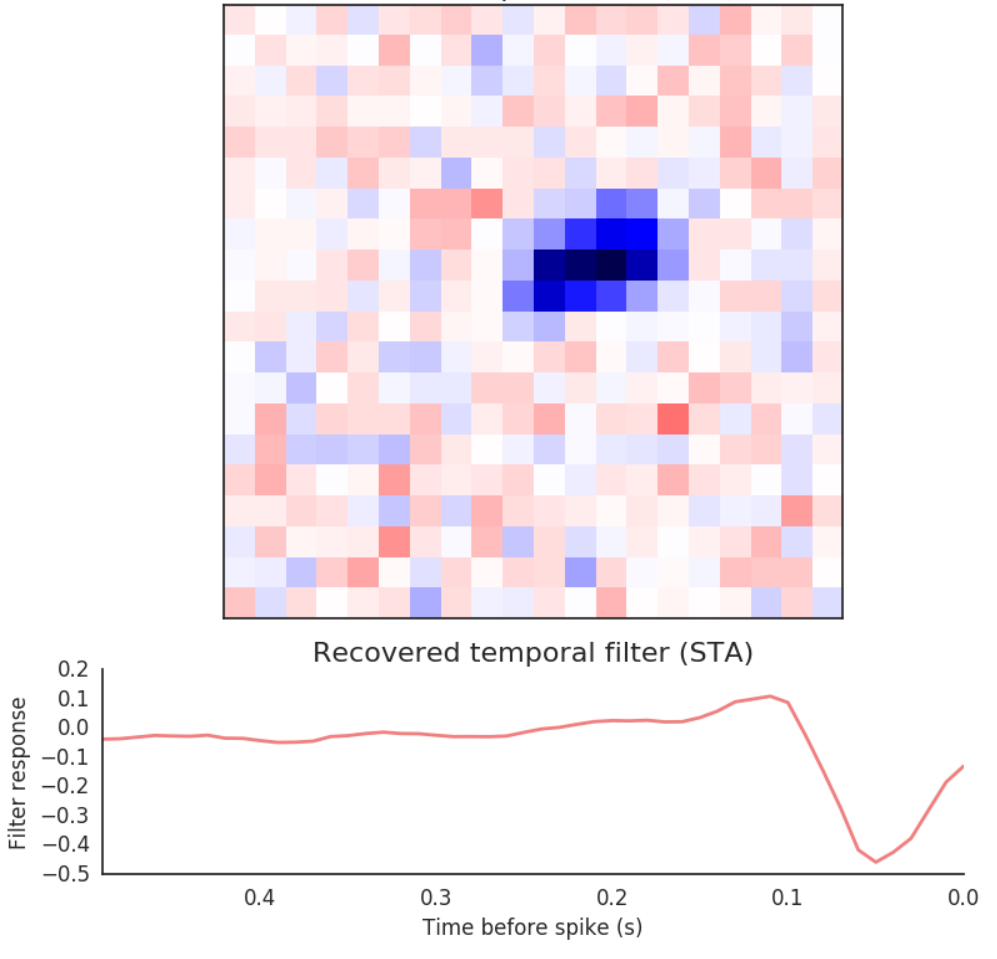

Important: It is common to hear the terms "STA", "linear filter", and "receptive field" used interchangeably. However, this is technically incorrect. The STA is an unbiased estimate of the time-reverse of a best-fitting linear filter (in the least-squares sense), *assuming the stimulus is uncorrelated*. If the stimulus contains correlations, those will appear in the arrays returned by both filtertools.sta and filtertools.revcorr. As Gaussian white noise, which is uncorrelated, is an exceedingly common stimulus, practioners often loosely refer to the STA as the linear filter, keeping the time-reversing process implicit. The pyret methods and docstrings strive for the maximal amount of clarity when refering to these objects, and the documentation should be heeded about whether a filter or STA is expected.

### **2.2.6 Estimating a nonlinearity**

While the STA gives a lot of information, it is not the whole story. Real RGCs are definitely *not* linear. One common way to correct for this fact is to fit a single, time-invariant (static), point-wise nonlinearity to the data. This is a mapping between the linear response to the real spiking data; in other words, it captures the difference between how the cell *would response if it were linear* and how the cell actually responds.

The first step in computing a nonlinearity is to compute how the recovered linear filter responds to the input stimulus. This is done via convolution of the linear filter with the stimulus.

```
>>> pred = pyret.filtertools.linear_response(sta[::-1], stimulus)
>>> stimulus.shape
(30011, 20, 20)
>>> pred.shape
(30011, )
```
Important: Note here that we're *flipping* the STA before passing it to the linear\_response function. This function expects a true *linear filter*, while the arrays returned by sta and revcorr are reverse- correlations. This must be flipped along the time (zero-th) axis to arrive at a filter.

We can get a sense for how poor our linear prediction is, simply by plotting the predicted versus the actual response at each time point.

```
>>> plt.plot(pred, rate, linestyle='none', marker='o', mew=1, mec='w')
>>> plt.xlabel('Linearly predicted output')
>>> plt.ylabel('True output (Hz)')
```
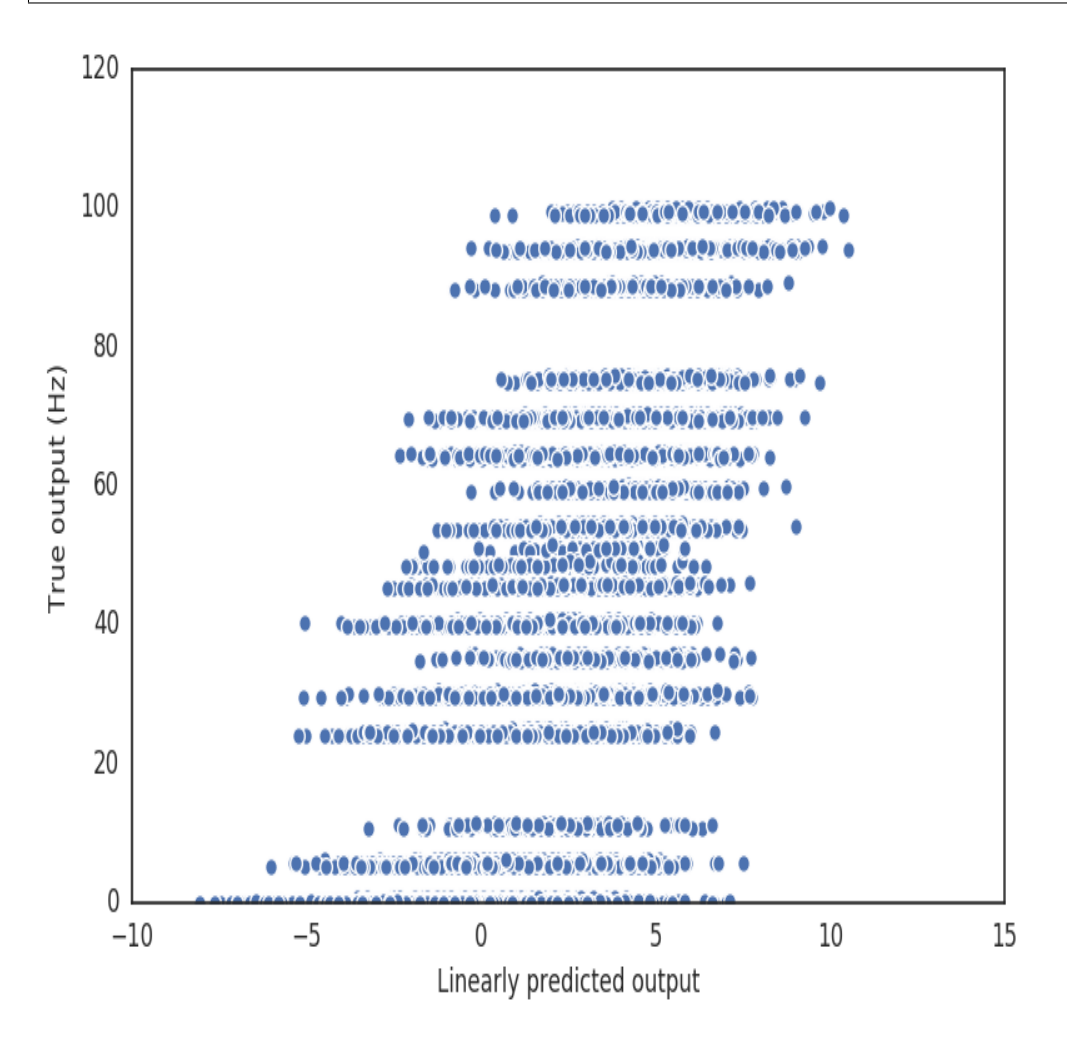

It's clear that there is at least some nonlinear behavior in the cell. For one thing, firing rates can never be negative, but our linear prediction definitely is.

pyret contains several classes for fitting nonlinearities to data. The simplest is the Binterp class (a portmanteau

of "bin" and "interpolate"), which computes the average true output in specified bins along the input axis. It uses variable-sized bins, so that each bin has roughly the same number of data points.

```
>>> nbins = 50
>>> binterp = pyret.nonlinearities.Binterp(nbins)
>>> binterp.fit(pred, rate)
>>> nonlin_range = (pred.min(), pred.max())
>>> binterp.plot(nonlin_range, linewidth=5, label='Binterp') # Plot nonlinearity
˓→over the given range
```
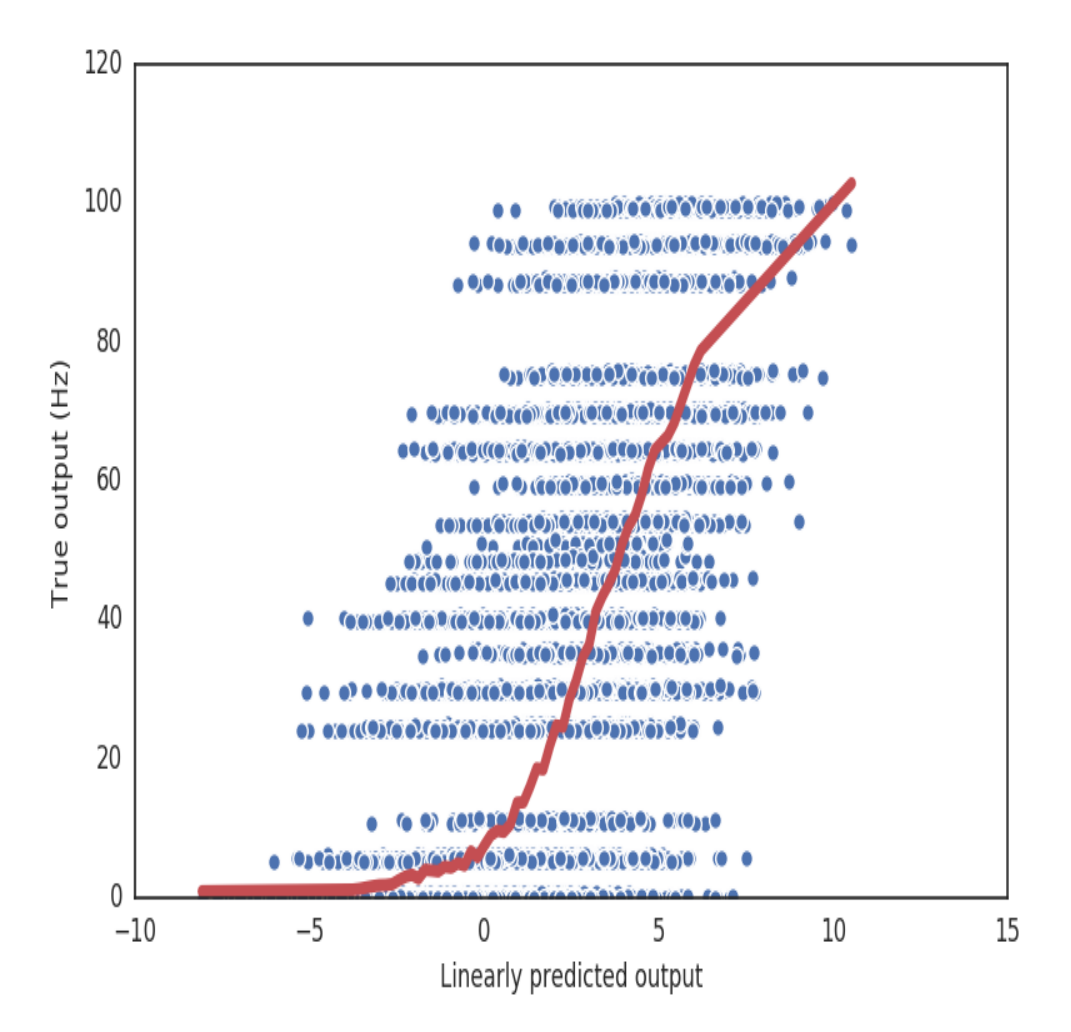

One can also fit sigmoidal nonlinearities, or a nonlinearity using a Gaussian process (which has some nice advantages, and returns errorbars automatically). More information about these can be found in the full documentation.

We can now compare how well the full LN model captures the cell's response characteristics.

```
>>> predicted_rate = binterp.predict(pred)
>>> plt.figure()
>>> plt.plot(time[:500], rate[:500], linewidth=5, color=(0.75,) * 3, alpha=0.7, label=
˓→'True rate')
>>> plt.plot(time[:500], predicted_rate[:500], linewidth=2, color=(0.75, 0.1, 0.1),
˓→label='LN predicted rate')
>>> plt.legend()
>>> plt.xlabel('Time (s)')
```
(continues on next page)

(continued from previous page)

```
>>> plt.ylabel('Firing rate (Hz)')
>>> np.corrcoef(rate, predicted_rate)[0, 1] # Correlation coefficient on training data
0.70315310866999448
```
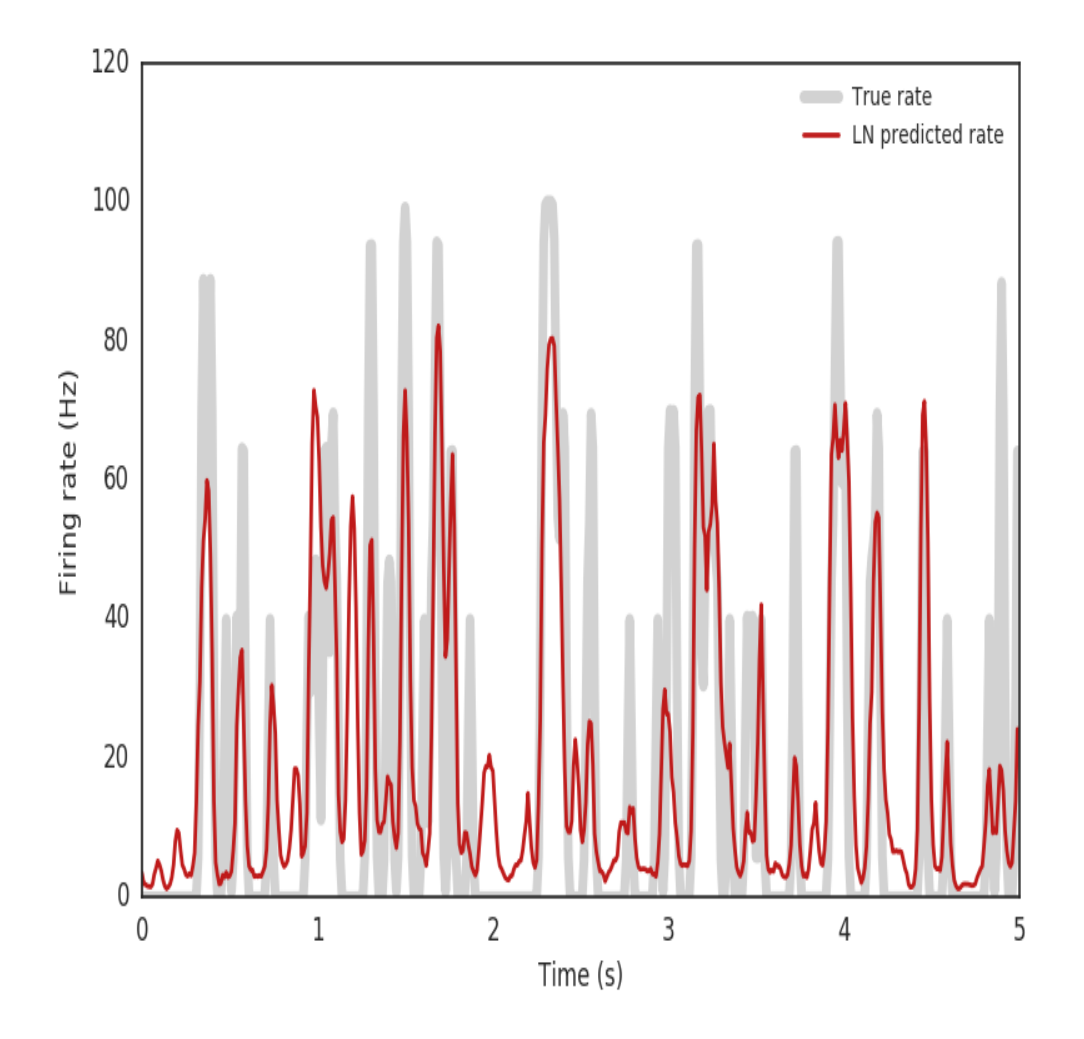

# CHAPTER 3

## API Reference

### <span id="page-16-2"></span><span id="page-16-1"></span><span id="page-16-0"></span>**3.1 filtertools**

Tools and utilities for computing spike-triggered averages (filters), finding spatial and temporal components of spatiotemporal filters, and basic filter signal processing.

pyret.filtertools.**ste**(*time*, *stimulus*, *spikes*, *nsamples\_before*, *nsamples\_after=0*) Constructs an iterator over spike-triggered stimuli.

#### **Parameters**

- **time** (ndarray) The time array corresponding to the stimulus.
- **stimulus** (ndarray) A spatiotemporal or temporal stimulus array, where time is the first dimension.
- **spikes** (iterable) A list or ndarray of spike times.
- **nsamples\_before** ([int](https://docs.python.org/3/library/functions.html#int)) Number of samples to include in the STE before the spike.
- **nsamples\_after** ([int](https://docs.python.org/3/library/functions.html#int)) Number of samples to include in the STE after the spike, which defaults to 0.

Returns ste – A generator that yields samples from the spike-triggered ensemble.

Return type generator

#### **Notes**

The spike-triggered ensemble (STE) is the set of all stimuli immediately surrounding a spike. If the full stimulus distribution is  $p(s)$ , the STE is  $p(s \mid spike)$ .

pyret.filtertools.**sta**(*time*, *stimulus*, *spikes*, *nsamples\_before*, *nsamples\_after=0*) Compute a spike-triggered average.

#### **Parameters**

- <span id="page-17-0"></span>• **time**  $(n^{darray})$  – The time array corresponding to the stimulus
- **stimulus** (ndarray) A spatiotemporal or temporal stimulus array (where time is the first dimension)
- **spikes** (*iterable*) A list or ndarray of spike times
- **nsamples** before ([int](https://docs.python.org/3/library/functions.html#int)) Number of samples to include in the STA before the spike
- **nsamples\_after** ([int](https://docs.python.org/3/library/functions.html#int)) Number of samples to include in the STA after the spike (default: 0)

#### Returns

- sta (*ndarray*) The spatiotemporal spike-triggered average. Note that time increases with increasing array index, i.e. time of the spike is at the index for which  $\text{tax} = 0$ .
- tax (*ndarray*) A time axis corresponding to the STA, giving the time relative to the spike for each time point of the STA.

#### **Notes**

The spike-triggered average (STA) is the averaged stimulus feature conditioned on the presence of a spike. This is widely-used method for estimating a neuron's receptive field, and captures the average stimulus feature to which the neuron responds.

Formally, the STA is defined as the function [1]:

$$
C(\tau) = \frac{1}{N} \sum_{i=1}^{N} s(t_i - \tau)
$$

where  $\tau$  is time preceding the spike, and  $t_i$  is the time of the ith spike.

The STA is often used to estimate a linear filter which captures a neuron's responses. If the stimulus is uncorrelated (spherical), the STA is unbiased and proportional to the time-reverse of the linear filter.

Note that the tax time values returned by this method are formally given by  $t_i - \tau$  - \tau, i.e., they are the actual time relative to the spike of each corresponding point in the STA.

#### **References**

[1] Dayan, P. and L.F. Abbott. Theoretical Neuroscience: Computational and Mathematical Modeling of Neural Systems. 2001.

pyret.filtertools.**stc**(*time*, *stimulus*, *spikes*, *nsamples\_before*, *nsamples\_after=0*) Compute the spike-triggered covariance.

#### **Parameters**

- **time** (ndarray) The time array corresponding to the stimulus, where time is the first dimension.
- **stimulus** (ndarray) A spatiotemporal or temporal stimulus array.
- **spikes** (iterable) A list or ndarray of spike times.
- **nsamples** before  $(int)$  $(int)$  $(int)$  Number of samples to include in the STC before the spike.
- **nsamples\_after** ([int](https://docs.python.org/3/library/functions.html#int)) Number of samples to include in the STC after the spike, which defaults to 0.

<span id="page-18-0"></span>Returns stc – The spike-triggered covariance (STC) matrix.

#### Return type ndarray

pyret.filtertools.**lowranksta**(*sta\_orig*, *k=10*)

Constructs a rank-k approximation to the given spatiotemporal STA. This is useful for estimating a spatial and temporal kernel for an STA or for denoising.

#### **Parameters**

- **sta\_orig** (array\_like) 3D STA to be separated, shaped as (time, space, space).
- **k**  $(int)$  $(int)$  $(int)$  Number of components to keep (rank of the reduced STA).

#### Returns

- **sk** (*array* like) The rank-k estimate of the original STA.
- u (*array\_like*) The top k temporal components (each column is a component).
- s (*array\_like*) The top k singular values.
- v (*array\_like*) The top k spatial components (each row is a component). These components have all spatial dimensions collapsed to one.

#### **Notes**

This method requires that the STA be 3D. To decompose a STA into a temporal and 1-dimensional spatial component, simply promote the STA to 3D before calling this method.

Despite the name this method accepts both an STA or a linear filter. The components estimated for one will be flipped versions of the other.

```
pyret.filtertools.decompose(sta)
```
Decomposes a spatiotemporal STA into a spatial and temporal kernel.

**Parameters sta**  $\left(\frac{array}{11}k\right)$  – The full 3-dimensional STA to be decomposed, of shape (t, nx, ny).

#### Returns

- $s$  (*array\_like*) The spatial kernel, with shape  $(nx * ny, ...)$ .
- $t$  (*array\_like*) The temporal kernel, with shape  $(t, ...)$ .

#### pyret.filtertools.**filterpeak**(*sta*)

Find the peak (single point in space/time) of a smoothed STA or linear filter.

**Parameters sta**  $(\text{array\_like})$  – STA or filter for which to find the peak. It should be shaped as  $(\text{time}, \ldots)$ , where ellipses indicate any spatial dimensions to the array.

#### Returns

- **linear\_index** (*int*) Linear index of the maximal point, i.e. treating the array as flattened.
- sidx (*1- or 2-element tuple*) Spatial index of the maximal point. This returns a tuple with the same number of elements as the filter has spatial dimensions.
- tidx (*int*) Temporal index of the maximal point.

#### pyret.filtertools.**smooth**(*f*, *spacesig=0.5*, *timesig=1*)

Smooths a 3D spatiotemporal STA or linear filter using a multi-dimensional Gaussian filter with the given properties.

#### <span id="page-19-0"></span>**Parameters**

- $f(array\_like) 3D STA$  or filter to be smoothed.
- **spacesig**  $(f$ loat) The standard deviation of the spatial Gaussian smoothing kernel.
- **timesig**  $(fload)$  The standard deviation of the temporal Gaussian smoothing kernel.

Returns fsmooth – The smoothed filter, with the same shape as the input.

#### Return type array\_like

```
pyret.filtertools.cutout(arr, idx=None, width=5)
```
Cut out a chunk of the given stimulus or filter.

#### **Parameters**

- **arr** (array like) Stimulus, STA, or filter array from which the chunk is cut out. The array should be shaped as (time, spatial, spatial).
- idx (array\_like, optional) 2D array specifying the row and column indices of the center of the section to be cut out (if None, the indices are taken from filterpeak).
- **width** ([int,](https://docs.python.org/3/library/functions.html#int) optional) The size of the chunk to cut out from the start indices. Defaults to 5 samples.

Returns cut – The cut out section of the given stimulus, STA, or filter.

Return type array\_like

#### **Notes**

This method can be useful to reduce the space and time costs of computations involving stimuli and/or filters. For example, a neuron's receptive field is often much smaller than the stimulus, but this method can be used to only compare the relevant portions of the stimulus and receptive field.

pyret.filtertools.**resample**(*arr*, *scale\_factor*) Resamples a 1-D or 2-D array by the given scale.

#### **Parameters**

- **arr** (array like) The original array to be resampled.
- **scale factor** (int like) The factor by which arr will be resampled. For example, a factor of 2 results in an of twice the size in each dimension, with points interpolated between existing points.
- Returns res The resampled array. If  $\arctan X$  array has shape (scale factor\*M, scale\_factor\*N).

#### Return type array\_like

#### Raises

- An AssertionError is raised if the scale factor is  $\leq 0$ .
- A ValueError is raised if the input array is not 1- or 2-dimensional.

```
pyret.filtertools.flat2d(x)
```
Flattens all dimensions after the first of the given array

Useful for collapsing spatial dimensions in a spatiotemporal stimulus or filter.

```
pyret.filtertools.get_ellipse(spatial_filter, sigma=2.0)
     Get the parameters of an ellipse fit to a spatial STA or linear filter.
```
#### <span id="page-20-0"></span>**Parameters**

- **spatial\_filter** (array\_like) The spatial receptive field to which the ellipse should be fit.
- **sigma** ([float,](https://docs.python.org/3/library/functions.html#float) optional) Determines the size of the ellipse contour, in units of standard deviations. (Default: 2)

#### Returns

- **center** (*(float,float*)) The receptive field center (location stored as an (x,y) tuple).
- widths (*[float,float]*) Two-element list of the size of each principal axis of the RF ellipse.
- theta (*float*) angle of rotation of the ellipse from the vertical axis, in radians.

#### pyret.filtertools.**get\_regionprops**(*spatial\_filter*, *percentile=0.95*) Gets region properties of a 2D spatial STA or linear filter.

This returns various attributes of the non-zero area of the given spatial filter, such as its area, centroid, eccentricity, etc.

**>>>** regions = get\_regionprops(sta\_spatial) **>>>** print(regions[0].area) # prints the area of the first region

#### **Parameters**

- **spatial\_filter** (array\_like) The spatial linear filter to which the ellipse should be fit.
- **percentile** ([float,](https://docs.python.org/3/library/functions.html#float) optional) The cutoff percentile at which the contour is taken. Defaults to 0.95.
- Returns regions List of region properties (see skimage.measure.regionprops for more information).

#### Return type [list](https://docs.python.org/3/library/stdtypes.html#list)

```
pyret.filtertools.normalize_spatial(frame, scale_factor=1.0, clip_negative=False)
     Normalizes a spatial frame, for example of a stimulus or STA, by doing the following:
```
- 1. mean subtraction using a robust estimate of the mean (ignoring outliers).
- 2. scaling such that the std. dev. of the pixel values is 1.0.

#### **Parameters**

- **frame** (array\_like) The spatial frame to be normalized.
- **scale\_factor** ([float,](https://docs.python.org/3/library/functions.html#float) optional) The given frame is resampled at a sampling rate of this ratio times the original sampling rate (Default: 1.0).
- **clip\_negative** (boolean, optional) Whether or not to clip negative values to 0. (Default: False).

Returns resampled – The normalized (and potentially resampled) frame.

Return type array\_like

```
pyret.filtertools.linear_response(filt, stim, nsamples_after=0)
     Compute the response of a linear filter to a stimulus.
```
#### **Parameters**

- <span id="page-21-0"></span>• **filt** ( $array\$   $like$ ) – The linear filter whose response is to be computed. The array should have shape  $(t, \ldots)$ , where t is the number of time points in the filter and the ellipsis indicates any remaining spatial dimenions. The number of dimensions and the sizes of the spatial dimensions must match that of stim.
- **stim** (array\_like) The stimulus to which the predicted response is computed. The array should have shape  $(T, \ldots)$ , where T is the number of time points in the stimulus and the ellipsis indicates any remaining spatial dimensions. The number of dimensions and the sizes of the spatial dimenions must match that of  $filt$ .
- **nsamples\_after** ([int,](https://docs.python.org/3/library/functions.html#int) optional) The number of acausal points in the filter. Defaults to 0.

**Returns pred** – The predicted linear response, of shape  $(t, ...)$ .

Return type array\_like

Raises *ValueError : If the number of dimensions of ''stim'' and ''filt'' do not* – match, or if the spatial dimensions differ.

#### **Notes**

Note that the first parameter is a *linear filter*. The values returned by filtertools.sta and filtertools.revcorr are proportional to the time-reverse of the linear filter, so to use those values in this function, they must be flipped along the first dimension.

Both filtertools.sta and filtertools.revcorr can estimate "acausal" components, such as points in the stimulus occuring *after* a spike. The value passed as parameter nsamples\_after must match that value used when calling filtertools.sta or filtertools.revcorr.

pyret.filtertools.**revcorr**(*stimulus*, *response*, *nsamples\_before*, *nsamples\_after=0*) Compute the reverse-correlation between a stimulus and a response.

#### **Parameters**

- **stimulus** (array\_like) A input stimulus correlated with the response. Must be of shape  $(t, \ldots)$ , where t is the time and  $\ldots$  indicates any spatial dimensions.
- **response** (*array like*) A continuous output response correlated with stimulus. Must be one-dimensional, of size  $t$ , the same size as stimulus along the first axis. Note that the first history points of the response are ignored, where history  $=$ nsamples\_before + nsamples\_after, in order to only return the portion of the correlation during which the stimulus and response completely overlap.
- **nsamples** before  $(int)$  $(int)$  $(int)$  The maximum negative lag for the correlation between stimulus and response, in samples.
- **nsamples\_after** ([int,](https://docs.python.org/3/library/functions.html#int) optional) The maximum positive lag for the correlation between stimulus and response, in samples. Defaults to 0.

#### Returns

- rc (*array\_like*) An array of shape (nsamples\_before + nsamples\_after, . ..) containing the best-fitting linear filter which predicts the response from the stimulus. The ellipses indicates spatial dimensions of the filter.
- lags (*array\_like*) An array of shape (nsamples\_before + nsamples\_after, ), which gives the lags, in samples, between stimulus and response for the correlation returned in rc. This can be converted to an axis of time (like that returned from filtertools.sta) by multiplying by the sampling period.

#### <span id="page-22-1"></span>Raises

- ValueError : If the stimulus and response arrays do not match in
- size along the first dimension.

#### **Notes**

The response and stimulus arrays must share the same sampling rate. As the stimulus often has a lower sampling rate, one can use stimulustools.upsample to upsample it.

Reverse correlation is a method analogous to spike-triggered averaging for continuous response variables, such as a membrane voltage recording. It estimates the stimulus feature that most strongly correlates with the response on average.

It is the time-reverse of the standard cross-correlation function, and is defined as:

$$
c[-k]=\sum_{n}s[n]r[n-k]
$$

The parameter  $k$  is the lag between the two signals in samples. The range of lags computed in this method are determined by nsamples\_before and nsamples\_after.

Note that, as with filtertools.sta, the values (samples) in the lags array increase with increasing array index. This means that time is moving forward with increasing array index.

Also note that this method assumes an uncorrelated stimulus. If the stimulus is correlated, those will bias the estimated reverse correlation.

### <span id="page-22-0"></span>**3.2 nonlinearities**

Tools for fitting nonlinear functions to data

```
class pyret.nonlinearities.Sigmoid(baseline=0.0, peak=1.0, slope=1.0, threshold=0.0)
    Bases: sklearn.base.BaseEstimator, sklearn.base.RegressorMixin, pyret.
    nonlinearities.NonlinearityMixin
    fit(x, y, **kwargs)
    predict(x)
class pyret.nonlinearities.Binterp(nbins, method='linear', fill_value='extrapolate')
    Bases: sklearn.base.BaseEstimator, sklearn.base.RegressorMixin, pyret.
    nonlinearities.NonlinearityMixin
    fit(x, y)predict(x)
        Placeholder, this method gets overwritten when fit() is called
class pyret.nonlinearities.GaussianProcess(**kwargs)
    Bases: sklearn.gaussian_process.gpr.GaussianProcessRegressor, pyret.
    nonlinearities.NonlinearityMixin
    fit(x, y)Fit Gaussian process regression model.
            Parameters
               • X (array-like, shape = (n_samples, n_features)) – Training data
```
<span id="page-23-1"></span>• **y** (array-like, shape = (n samples, [n output dims])) – Target values

#### Returns self

Return type returns an instance of self.

**predict**(*x*, *\*\*kwargs*)

Predict using the Gaussian process regression model

We can also predict based on an unfitted model by using the GP prior. In addition to the mean of the predictive distribution, also its standard deviation (return\_std=True) or covariance (return\_cov=True). Note that at most one of the two can be requested.

#### Parameters

- **X** (array-like, shape = (n\_samples, n\_features)) Query points where the GP is evaluated
- **return std** ([bool,](https://docs.python.org/3/library/functions.html#bool) default: False) If True, the standard-deviation of the predictive distribution at the query points is returned along with the mean.
- **return\_cov** ([bool,](https://docs.python.org/3/library/functions.html#bool) default: False) If True, the covariance of the joint predictive distribution at the query points is returned along with the mean

#### Returns

- y\_mean (*array, shape = (n\_samples, [n\_output\_dims])*) Mean of predictive distribution a query points
- y std (*array, shape = (n\_samples,), optional*) Standard deviation of predictive distribution at query points. Only returned when return\_std is True.
- y\_cov (*array, shape = (n\_samples, n\_samples), optional*) Covariance of joint predictive distribution a query points. Only returned when return\_cov is True.

## <span id="page-23-0"></span>**3.3 spiketools**

Tools for spike train analysis

Includes an object class, SpikingEvent, that is useful for detecting and analyzing firing events within a spike raster. Also provides functions for binning spike times into a histogram (*binspikes*) and a function for smoothing a histogram into a firing rate (*estfr*)

pyret.spiketools.**binspikes**(*spk*, *time*)

Bin spike times at the given resolution. The function has two forms.

#### **Parameters**

- **spk** (array\_like) Array of spike times
- **time** (array\_like) The left edges of the time bins.

Returns bspk – Binned spike times

#### Return type array\_like

pyret.spiketools.**estfr**(*bspk*, *time*, *sigma=0.01*)

Estimate the instantaneous firing rates from binned spike counts.

#### **Parameters**

• **bspk** (array\_like) – Array of binned spike counts (e.g. from binspikes)

- <span id="page-24-0"></span>• **time** (array like) – Array of time points corresponding to bins
- **sigma** ([float,](https://docs.python.org/3/library/functions.html#float) optional) The width of the Gaussian filter, in seconds (Default: 0.01 seconds)

Returns rates – Array of estimated instantaneous firing rate

#### Return type array\_like

```
pyret.spiketools.detectevents(spk, threshold=(0.3, 0.05))
     Detects spiking events given a PSTH and spike times for multiple trials
```
 $\gg$  events = detectevents(spikes, threshold= $(0.1, 0.005)$ )

#### **Parameters**

- **spk** (array\_like) An (n by 2) array of spike times, indexed by trial / condition. The first column is the set of spike times in the event and the second column is a list of corresponding trial/cell/condition indices for each spike.
- **threshold** ([\(float,](https://docs.python.org/3/library/functions.html#float) [float\)](https://docs.python.org/3/library/functions.html#float), optional) A tuple of two floats that are used as thresholds for detecting firing events. Default: (0.1, 0.005) see *peakdet* for more info
- Returns events A list of 'spikingevent' objects, one for each firing event detected. See the *spikingevent* class for more info.

#### Return type [list](https://docs.python.org/3/library/stdtypes.html#list)

#### pyret.spiketools.**peakdet**(*v*, *delta*, *x=None*)

Converted from MATLAB script at <http://billauer.co.il/peakdet.html>

Returns two arrays containing the maxima and minima of a 1D signal

#### **Parameters**

- **v** (array\_like) The input signal (array) to find the peaks of
- **delta** ([float](https://docs.python.org/3/library/functions.html#float))
	- The threshold for peak detection. A point is considered a maxima (or minima) if it is at least delta larger (or smaller) than its neighboring points
- **x** (array\_like, optional) If given, the locations of the peaks are given as the corresponding values in *x*. Otherwise, the locations are given as indices

#### Returns

- maxtab (*array\_like*) An (N x 2) array containing the indices or locations (left column) of the local maxima in *v* along with the corresponding maximum values (right column).
- **mintab** (*array* like) An (M x 2) array containing the indices or locations (left column) of the local minima in  $\nu$  along with the corresponding minimum values (right column).

**class** pyret.spiketools.**SpikingEvent**(*start\_time*, *stop\_time*, *spikes*)

Bases: [object](https://docs.python.org/3/library/functions.html#object)

#### **jitter**()

Computes the jitter (standard deviation) in the time to first spike

>> sigma = spkevent.jitter()

**plot**(*sort=False*, *ax=None*, *color='SlateGray'*) Plots this event, as a spike raster

>> spkevent.plot()

#### Parameters

- <span id="page-25-1"></span>• **sort** (boolean, optional) – Whether or not to sort by the time to first spike (Default: False)
- **ax** (matplotlib Axes object, optional) If None, creates a new figure (Default: None)
- **color** (string) The color of the points in the raster (Default: 'SlateGray')

#### **sort**()

Sort trial indices by the time to first spike

```
>> sortedspikes = spkevent.sort()
```
#### **stats**()

Compute statistics (mean and standard deviation) across spike counts

```
>> mu, sigma = spkevent.event_stats()
```
#### **trial\_counts**()

Count the number of spikes per trial

#### **ttfs**()

Computes the time to first spike for each trial, ignoring trials that had zero spikes

>> times = spkevent.ttfs()

### <span id="page-25-0"></span>**3.4 stimulustools**

Tools for dealing with spatiotemporal stimuli

```
pyret.stimulustools.upsample(stim, upsample_factor, time=None)
     Upsample the given stimulus by the given factor.
```
#### **Parameters**

- **stim**  $(\text{array\_like})$  The actual stimulus to be upsampled. dimensions: (time, space, space)
- **upsample\_factor** ([int](https://docs.python.org/3/library/functions.html#int)) The upsample factor.
- **time** (array\_like, optional) The time axis of the original stimulus.

#### Returns

- stim\_us (*array\_like*) The upsampled stimulus array
- time\_us (*array\_like*) the upsampled time vector

pyret.stimulustools.**downsample**(*stim*, *downsample\_factor*, *time=None*) Downsample the given stimulus by the given factor.

#### Parameters

- **stim** (array\_like) The original stimulus array
- **downsample\_factor** ([int](https://docs.python.org/3/library/functions.html#int)) The factor by which the stimulus will be downsampled
- **time** (array\_like, optional) The time axis of the original stimulus

#### Returns

- stim\_ds (*array\_like*) The downsampled stimulus array
- time\_ds (*array\_like*) The downsampled time vector

<span id="page-26-0"></span>pyret.stimulustools.**slicestim**(*stimulus*, *nsamples\_before*, *nsamples\_after=0*) Slices a spatiotemporal stimulus array (over time) into overlapping frames.

#### **Parameters**

- **stimulus** (array\_like) The spatiotemporal or temporal stimulus to slice. Should have shape  $(t, \ldots)$ , so that the time axis is first. The ellipses indicate the spatial dimensions of the stimulus, if any.
- **nsamples** before  $(int)$  $(int)$  $(int)$  Integer number of time points before a hypothetical center. See Notes section for more details.
- **nsamples\_after** ([int,](https://docs.python.org/3/library/functions.html#int) optional) Integer number of time points before a hypothetical center. See Notes section for more details.
- Returns slices A view onto the original stimulus array, giving the overlapping slices of the stimulus. The full shape of the returned array is: (stimulus.shape[0] - history + 1, history  $\ldots$ ), where history == nsamples\_before + nafter. As above, the ellipses indicate any spatial dimensions to the stimulus.

Return type array like

#### **Examples**

```
\Rightarrow x = np.arange(15).reshape((5, 3))
>>> slicestim(x, 3)
array([[[ 0, 1, 2],
        [ 3, 4, 5 ],
```
 $[[ 3, 4, 5], [6, 7, 8]],$ 

 $[$  [ 6, 7, 8], [ 9, 10, 11]],

 $[[ [ 9, 10, 11], [12, 13, 14]]]$ 

Calculate rolling mean of last dimension:

```
\rightarrow \rightarrow np.mean(slicestim(x, 3), -1)
array([1., 4.][4., 7.][ 7., 10.],
       [10., 13.]
```
#### **Notes**

stimulustools.slicestim is used to create a Toeplitz matrix from a multi-dimensional stimulus. This simplifies performing certain operations such as filtering, as it allows us to express the operation as a matrix product rather than via convolution.

However, this product only works when the sliced stimulus and filter are temporally aligned. Because filtertools.sta and filtertools.revcorr allow computing acausal components of an STA (points *after* a spike occurs), this method must also allow that in order to keep the temporal alignment.

Practically this means that one must always pass the same value for the nsamples\_after argument as is passed to filtertools.sta or filtertools.revcorr.

<span id="page-27-1"></span>pyret.stimulustools.**cov**(*stimulus*, *history*, *nsamples=None*, *verbose=False*) Computes a stimulus covariance matrix

Warning: This is computationally expensive for large stimuli

#### **Parameters**

- **stimulus** (*array* like) The spatiotemporal or temporal stimulus to slices. Should have shape  $(t, \ldots)$ , where the ellipses indicate any spatial dimensions.
- **history** ([int](https://docs.python.org/3/library/functions.html#int)) Integer number of time points to keep in each slice.

Returns stim\_cov – Covariance matrix

Return type array\_like

pyret.stimulustools.**flat2d**(*x*)

Flattens all dimensions after the first of the given array

Useful for collapsing spatial dimensions in a spatiotemporal stimulus or filter.

### <span id="page-27-0"></span>**3.5 visualizations**

Visualization functions for displaying spikes, filters, and cells.

```
pyret.visualizations.raster(*args, **kwargs)
```

```
Plot a raster of spike times.
```
#### **Parameters**

- **spikes** (array\_like) An array of spike times.
- **labels** (array\_like) An array of labels corresponding to each spike in spikes. For example, this can indicate which cell or trial each spike came from. Spike times are plotted on the x-axis, and labels on the y-axis.
- **title** (string, optional) An optional title for the plot (Default: 'Spike raster').
- **marker\_string** (string, optional) The marker string passed to matplotlib's plot function (Default: 'ko').
- **ax** (matplotlib.axes.Axes instance, optional) An optional axes onto which the data is plotted.
- **fig** (matplotlib.figure.Figure instance, optional) An optional figure onto which the data is plotted.
- **kwargs** ([dict](https://docs.python.org/3/library/stdtypes.html#dict)) Optional keyword arguments are passed to matplotlib's plot function.

#### Returns

- fig (*matplotlib.figure.Figure*) Matplotlib Figure object into which raster is plotted.
- ax (*matplotlib.axes.Axes*) Matplotlib Axes object into which raster is plotted.

#### pyret.visualizations.**psth**(*\*args*, *\*\*kwargs*)

Plot a PSTH from the given spike times.

#### **Parameters**

• **spikes** (array\_like) – An array of spike times.

- <span id="page-28-0"></span>• **trial length**  $(f\text{lost})$  – The length of each trial to stack, in seconds. If None (the default), a single PSTH is plotted. If a float is passed, PSTHs from each trial of the given length are averaged together before plotting.
- **binsize** (*[float](https://docs.python.org/3/library/functions.html#float)*) The size of bins used in computing the PSTH.
- **ax** (matplotlib.axes.Axes instance, optional) An optional axes onto which the data is plotted.
- **fig** (matplotlib.figure.Figure instance, optional) An optional figure onto which the data is plotted.
- **kwargs**  $(dict)$  $(dict)$  $(dict)$  Keyword arguments passed to matplotlib's plot function.

#### Returns

- fig (*matplotlib.figure.Figure*) Matplotlib Figure object into which PSTH is plotted.
- ax (*matplotlib.axes.Axes*) Matplotlib Axes object into which PSTH is plotted.

pyret.visualizations.**raster\_and\_psth**(*\*args*, *\*\*kwargs*) Plot a spike raster and a PSTH on the same set of axes.

#### Parameters

- **spikes** (array\_like) An array of spike times.
- **trial\_length** ([float](https://docs.python.org/3/library/functions.html#float)) The length of each trial to stack, in seconds. If None (the default), all spikes are plotted as part of the same trial.
- **binsize** (*[float](https://docs.python.org/3/library/functions.html#float)*) The size of bins used in computing the PSTH.
- **ax** (matplotlib.axes.Axes instance, optional) An optional axes onto which the data is plotted.
- fig (matplotlib.figure.Figure instance, optional) An optional figure onto which the data is plotted.
- **kwargs**  $(dict)$  $(dict)$  $(dict)$  Keyword arguments to matplotlib's plot function.

#### Returns

- fig (*matplotlib.figure.Figure*) Matplotlib Figure instance onto which the data is plotted.
- ax (*matplotlib.axes.Axes*) Matplotlib Axes instance onto which the data is plotted.

#### pyret.visualizations.**spatial**(*\*args*, *\*\*kwargs*)

Plot the spatial component of a full linear filter.

If the given filter is 2D, it is assumed to be a 1D spatial filter, and is plotted directly. If the filter is 3D, it is decomposed into its spatial and temporal components, and the spatial component is plotted.

#### Parameters

- **filt** (array\_like) The filter whose spatial component is to be plotted. It may have temporal components.
- **dx** ([float,](https://docs.python.org/3/library/functions.html#float) optional) The spatial sampling rate of the STA, setting the scale of the x- and y-axes.
- **maxval** (*[float,](https://docs.python.org/3/library/functions.html#float) optional*) The value to use as minimal and maximal values when normalizing the colormap for this plot. See  $p \perp t$ . imshow() documentation for more details.
- **ax** (matplotlib Axes object, optional) The axes on which to plot the data; defaults to creating a new figure.

#### <span id="page-29-0"></span>Returns

- fig (*matplotlib.figure.Figure*) The figure onto which the spatial STA is plotted.
- ax (*matplotlib Axes object*) Axes into which the spatial STA is plotted.

pyret.visualizations.**temporal**(*\*args*, *\*\*kwargs*)

Plot the temporal component of a full linear filter.

If the given linear filter is 1D, it is assumed to be a temporal filter, and is plotted directly. If the filter is 2 or 3D, it is decomposed into its spatial and temporal components, and the temporal component is plotted.

#### **Parameters**

- **time** (array\_like) A time vector to plot against.
- **filt** (array\_like) The full filter to plot. May be than 1D, but must match in size along the first dimension with the time input.
- **ax** (matplotlib Axes object, optional) the axes on which to plot the data; defaults to creating a new figure

#### Returns

- fig (*matplotlib.figure.Figure*) The figure onto which the temoral STA is plotted.
- ax (*matplotlib Axes object*) Axes into which the temporal STA is plotted

#### pyret.visualizations.**plot\_sta**(*time*, *sta*, *dx=1.0*)

Plot a linear filter.

If the given filter is 1D, it is direclty plotted. If it is 2D, it is shown as an image, with space and time as its axes. If the filter is 3D, it is decomposed into its spatial and temporal components, each of which is plotted on its own axis.

#### Parameters

- **time** (array\_like) A time vector to plot against.
- **dx** ([float,](https://docs.python.org/3/library/functions.html#float) optional) The spatial sampling rate of the STA, setting the scale of the x- and y-axes.
- $\text{sta}(array\_like)$  The filter to plot.

#### Returns

- fig (*matplotlib.figure.Figure*) The figure onto which the STA is plotted.
- ax (*matplotlib Axes object*) Axes into which the STA is plotted

pyret.visualizations.**play\_sta**(*sta*, *repeat=True*, *frametime=100*, *cmap='seismic\_r'*, *clim=None*, *dx=1.0*)

Plays a spatiotemporal spike-triggered average as a movie.

#### **Parameters**

- **sta** ( $\text{array}$   $\downarrow$   $\downarrow$   $\downarrow$   $\uparrow$   $\uparrow$   $\uparrow$   $\uparrow$   $\uparrow$   $\uparrow$   $\downarrow$   $\uparrow$   $\uparrow$   $\uparrow$   $\downarrow$   $\downarrow$
- **repeat** (boolean, optional) Whether or not to repeat the animation (default is True).
- **frametime** ([float,](https://docs.python.org/3/library/functions.html#float) optional) Length of time each frame is displayed for in milliseconds (default is 100).
- **cmap** (string, optional) Name of the colormap to use (Default: 'seismic\_r').
- **clim** (array\_like, optional) 2-element color limit for animation; e.g. [0, 255].

<span id="page-30-0"></span>• **dx** ([float,](https://docs.python.org/3/library/functions.html#float) optional) – The spatial sampling rate of the STA, setting the scale of the x- and y-axes.

#### Returns anim

Return type matplotlib animation object

pyret.visualizations.**ellipse**(*\*args*, *\*\*kwargs*) Plot an ellipse fitted to the given receptive field.

#### **Parameters**

- **filt** (array\_like) A linear filter whose spatial extent is to be plotted. If this is 2D, it is assumed to be the spatial component of the receptive field. If it is 3D, it is assumed to be a full spatiotemporal receptive field; the spatial component is extracted and plotted.
- **sigma** ([float,](https://docs.python.org/3/library/functions.html#float) optional) Determines the threshold of the ellipse contours. This is the standard deviation of a Gaussian fitted to the filter at which the contours are plotted. Default is 2.0.
- **alpha** ([float,](https://docs.python.org/3/library/functions.html#float) optional) The alpha blending value, between 0 (transparent) and 1 (opaque) (Default: 0.8).
- **fc** (string, optional) Ellipse face color. (Default: none)
- **ec** (string, optional) Ellipse edge color. (Default: black)
- **lw** ([int,](https://docs.python.org/3/library/functions.html#int) optional) Line width. (Default: 3)
- **dx** ([float,](https://docs.python.org/3/library/functions.html#float) optional) The spatial sampling rate of the STA, setting the scale of the x- and y-axes.
- **ax** (matplotlib Axes object, optional) The axes onto which the ellipse should be plotted. Defaults to a new figure.

#### Returns

- fig (*matplotlib.figure.Figure*) The figure onto which the ellipse is plotted.
- ax (*matplotlib.axes.Axes*) The axes onto which the ellipse is plotted.

pyret.visualizations.**plot\_cells**(*\*args*, *\*\*kwargs*) Plot the spatial receptive fields for multiple cells.

#### **Parameters**

- **cells** (list of array\_like) A list of spatiotemporal receptive fields, each of which is a spatiotemporal array.
- **dx** ([float,](https://docs.python.org/3/library/functions.html#float) optional) The spatial sampling rate of the STA, setting the scale of the x- and y-axes.
- **ax** (matplotlib Axes object, optional) The axes onto which the ellipse should be plotted. Defaults to a new figure.

#### Returns

- fig (*matplotlib.figure.Figure*) The figure onto which the ellipses are plotted.
- ax (*matplotlib.axes.Axes*) The axes onto which the ellipses are plotted.

pyret.visualizations.**play\_rates**(*rates*, *patches*, *num\_levels=255*, *time=None*, *repeat=True*,

*frametime=100*)

Plays a movie representation of the firing rate of a list of cells, by coloring a list of patches with a color proportional to the firing rate. This is useful, for example, in conjunction with  $plot_{cells}$ , to color the ellipses fitted to a set of receptive fields proportional to the firing rate.

#### **Parameters**

- **rates**  $(\text{array\_like}) An$  (N, T) matrix of firing rates. N is the number of cells, and T gives the firing rate at a each time point.
- **patches** (*[list](https://docs.python.org/3/library/stdtypes.html#list)*) A list of N matplotlib patch elements. The facecolor of these patches is altered according to the rates values.

Returns anim – The object representing the full animation.

Return type matplotlib.animation.Animation

# CHAPTER 4

## Changelog

<span id="page-32-0"></span>A list of new features, improvements, and bug-fixes in each release.

## **4.1 v0.6 (Active)**

### **4.1.1 New features**

- Adds the ability to extend temporal filters to be acausal (past the time of the spike)
- Adds an RBF class for estimating a nonlinearity using tiled radial basis functions.

### **4.1.2 API changes**

- Removes outdated stimulustools.rolling\_window method.
- In fixing a bug in linear\_response, then method now returns an array of the same shape as the stimulus input, rather than one shorter by the length of the filter whose response is computed.

### **4.1.3 Bug fixes**

- Fixes a bug in the Sigmoid nonlinearity due do shuffled dictionary keys
- Fixes bug in linear\_response, which was supposed to take a filter, but actually took a reverse-correlation.
- Fixes incorrect documentation for stimulustools.slicestim.

## **4.2 v0.5 (17 Nov 2016)**

### **4.2.1 New features**

- Better handling of low-rank STA component signs in filtertools.lowranksta.
- Functionality for embedding STA animations into HTML, via visualizations.anim to html().
- New classes for estimating nonlinearities: Binterp, Sigmoid and GaussianProcess. These follow the scikit-learn interface, meaning they have fit() and predict() methods, which return self.

### **4.2.2 API changes**

- Renamed filtertools.getsta -> filtertools.sta
- Renamed filtertools.getste -> filtertools.ste
- Renamed filtertools.getstc -> filtertools.stc
- Renamed visualizations.rasterandpsth -> visualizations.raster\_and\_psth
- Renamed visualizations.plotcells -> visualizations.plot\_cells
- Renamed visualizations.plotsta -> visualizations.plot\_sta
- Renamed visualizations.playrates -> visualizations.play\_rates
- Renamed visualizations.playsta -> visualizations.play\_sta
- spiketools.binspikes and spiketools.estfr no longer return the time axis. Only the binned spikes and firing rate are returned, respectively.
- Removed containers module.
- filtertools.rolling\_window has been moved to the stimulustools module, and is renamed slicestim. rolling\_window is an alias for slicestim, for the time being, which raises a warning about future deprecation.
- Renamed stimulustools.stimcov -> stimulustools.cov.
- Renamed stimulustools.upsample\_stim -> stimulustools.upsample.
- Renamed stimulustools.downsample\_stim -> stimulustools.downsample.

## **4.3 v0.4 (December 11 2015)**

### **4.3.1 New features**

- Adds a *containers* module that contains two classes, and *Experiment* and a *Filter* class, for managing stimuli and spikes (*Experiment*) and spike-triggered averages (*Filter*).
- New and improved ellipse and contour fitting code (*filtertools.rfsize*, *filtertools.get\_ellipse*, *visualizations.ellipse*)
- New function *filtertools.resample* which is a thin wrapper around *scipy.signal.resample*

### **4.3.2 API changes**

- Flipped the expected dimensions of stimuli and filters to have the temporal dimension first. E.g. functions now expect (time, space, space) or (time, space) instead of (space, space, time) or (space, time).
- Changes the default value of the argument in *rolling\_window* to *time\_axis=0*, to be consistent with the rest of pyret (after the flipped dimensions switch)
- Removes the *prinangles* function (does not really belong in the *filtertools* module, or even in pyret at all)
- Updated *pyret.plotsta* function
- Reworked *filtertools.getste* to be a generator, and modified *getsta* and *getstc* to consume that generator.

### **4.3.3 Issues closed**

- [#62 bug in filtertools.decompose.](https://github.com/baccuslab/pyret/issues/62)
- [#63 better ellipse fitting tools.](https://github.com/baccuslab/pyret/issues/63)
- [#60 custom classes for filter.](https://github.com/baccuslab/pyret/issues/60)
- [#53 simplifying filtertools.](https://github.com/baccuslab/pyret/issues/53)

## **4.4 v0.3 (June 25 2015)**

### **4.4.1 API changes**

• Changed the *filtertools* module's *getste*, *getsta*, and *getstc* to use generators. The *getste* function now returns a generator that yields samples from the spike-triggered ensemble, while *getsta* and *getstc* consume that generator in order to compute their results.

## **4.5 v0.2 (February 1 2015)**

This is a major release with a number of API changes, enhancements, and bug fixes.

The main focus has been on adding thorough documentation of all the packages and functions available.

### **4.5.1 API changes**

- Changed the filterlength, numSamples and spatialSmoothing optional arguments to filter\_length, num\_samples and spatialSmoothing in filtertools.py
- Changed the numTrials to num\_trials in spiketools.py
- Changed the triallength, spatialFrame, temporalFilter and boxdims optional arguments to trial length, spatial filter, temporal filter and box dims in visualizations.py
- Changed the stim paramteer to stimulus in stimulustools.py
- Added a function sample (rate) to spiketools.py which draws spikes from a Poisson distribution with the given rate.
- Renamed the spikingevent class in spiketools.py to SpikingEvent
- Renamed the attributes startTime, stopTime and functions trialCounts, eventStats of SpikingEvent to start\_time, stop\_time and trial\_counts, event\_stats
- Moved the peakdet function from the peakdetect.py module to spiketools.py. Removed the peakdetect.py module
- Renamed the functions getellipseparams and getellipse to get\_ellipse\_params and fit\_ellipse in filtertools.py
- Renamed the functions upsamplestim and downsamplestim to upsample\_stim and downsample\_stim in stimulustools.py

### **4.5.2 General package changes**

- Removed the (Igor and Baccus lab specific) module binary.py
- Documentation via sphinx is included in the doc/ folder

### **4.5.3 Known issues**

- Installing with  $p$ ip has not been tested.
- Installing with python setup.py install is known to not work on some machines.

An example retinal ganglion cell [receptive field](https://en.wikipedia.org/wiki/Receptive_field) visualized using pyret:

Please report any bugs you encounter through the GitHub [issue tracker.](https://github.com/baccuslab/pyret/issues/new) genindex of all functions.

# Python Module Index

### <span id="page-36-0"></span>p

pyret.filtertools, [13](#page-16-1) pyret.nonlinearities, [19](#page-22-0) pyret.spiketools, [20](#page-23-0) pyret.stimulustools, [22](#page-25-0) pyret.visualizations, [24](#page-27-0)

## Index

## B

binspikes() (in module pyret.spiketools), [20](#page-23-1) Binterp (class in pyret.nonlinearities), [19](#page-22-1)

### C

cov() (in module pyret.stimulustools), [23](#page-26-0) cutout() (in module pyret.filtertools), [16](#page-19-0)

## $\mathsf{D}$

decompose() (in module pyret.filtertools), [15](#page-18-0) detectevents() (in module pyret.spiketools), [21](#page-24-0) downsample() (in module pyret.stimulustools), [22](#page-25-1)

## E

ellipse() (in module pyret.visualizations), [27](#page-30-0) estfr() (in module pyret.spiketools), [20](#page-23-1)

## F

filterpeak() (in module pyret.filtertools), [15](#page-18-0) fit() (pyret.nonlinearities.Binterp method), [19](#page-22-1) fit() (pyret.nonlinearities.GaussianProcess method), [19](#page-22-1) fit() (pyret.nonlinearities.Sigmoid method), [19](#page-22-1) flat2d() (in module pyret.filtertools), [16](#page-19-0) flat2d() (in module pyret.stimulustools), [24](#page-27-1)

## G

GaussianProcess (class in pyret.nonlinearities), [19](#page-22-1) get\_ellipse() (in module pyret.filtertools), [16](#page-19-0) get\_regionprops() (in module pyret.filtertools), [17](#page-20-0)

## J

jitter() (pyret.spiketools.SpikingEvent method), [21](#page-24-0)

## L

linear\_response() (in module pyret.filtertools), [17](#page-20-0) lowranksta() (in module pyret.filtertools), [15](#page-18-0)

### N

normalize\_spatial() (in module pyret.filtertools), [17](#page-20-0)

## P

peakdet() (in module pyret.spiketools), [21](#page-24-0) play\_rates() (in module pyret.visualizations), [27](#page-30-0) play\_sta() (in module pyret.visualizations), [26](#page-29-0) plot() (pyret.spiketools.SpikingEvent method), [21](#page-24-0) plot\_cells() (in module pyret.visualizations), [27](#page-30-0) plot\_sta() (in module pyret.visualizations), [26](#page-29-0) predict() (pyret.nonlinearities.Binterp method), [19](#page-22-1) predict() (pyret.nonlinearities.GaussianProcess method), [20](#page-23-1) predict() (pyret.nonlinearities.Sigmoid method), [19](#page-22-1) psth() (in module pyret.visualizations), [24](#page-27-1) pyret.filtertools (module), [13](#page-16-2) pyret.nonlinearities (module), [19](#page-22-1) pyret.spiketools (module), [20](#page-23-1) pyret.stimulustools (module), [22](#page-25-1) pyret.visualizations (module), [24](#page-27-1)

### R

raster() (in module pyret.visualizations), [24](#page-27-1) raster\_and\_psth() (in module pyret.visualizations), [25](#page-28-0) resample() (in module pyret.filtertools), [16](#page-19-0) revcorr() (in module pyret.filtertools), [18](#page-21-0)

## S

Sigmoid (class in pyret.nonlinearities), [19](#page-22-1) slicestim() (in module pyret.stimulustools), [22](#page-25-1) smooth() (in module pyret.filtertools), [15](#page-18-0) sort() (pyret.spiketools.SpikingEvent method), [22](#page-25-1) spatial() (in module pyret.visualizations), [25](#page-28-0) SpikingEvent (class in pyret.spiketools), [21](#page-24-0) sta() (in module pyret.filtertools), [13](#page-16-2) stats() (pyret.spiketools.SpikingEvent method), [22](#page-25-1) stc() (in module pyret.filtertools), [14](#page-17-0) ste() (in module pyret.filtertools), [13](#page-16-2)

### $\top$

temporal() (in module pyret.visualizations), [26](#page-29-0) trial\_counts() (pyret.spiketools.SpikingEvent method), [22](#page-25-1) ttfs() (pyret.spiketools.SpikingEvent method), [22](#page-25-1)

## $\bigcup$

upsample() (in module pyret.stimulustools), [22](#page-25-1)